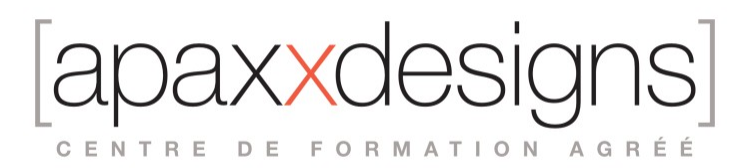

# Media Composer Professional Editing I - MC201

3 jours 21,00 heures Programme de formation

Dernière modification du 23/02/2024

### Public visé

Monteurs, Assistants monteurs, Producer de contenus vidéo et multimedia

### Pré-requis

- Avoir une expérience en Production ou Post-Production vidéo est fortement recommandée
- Avoir une connaissance confirmée des systèmes d'exploitation Windows ou Macintosh
- Avoir suivi la formation Media Composer: les fondamentaux est recommandé
- Avoir obtenu la certification MC110 pour prétendre au Test MC201

# Objectifs pédagogiques

- Vous apprendrez des techniques avancées de retouche d'image, comment préparer efficacement un montage multicaméra et comment travailler avec des fichiers graphiques et des masques.
- Cette session couvrira également l'effet Warp 3D, la correction colorimétrique et approfondira vos connaissances sur les outils et les effets audio inclus dans Media Composer.

# Compétences développées

- Savoir optimiser son travail grâce à des techniques avancées de montage et de gestion de projets
- Maitriser le montage multi-caméra
- Travailler avec des fichiers graphiques et des caches
- Utiliser des fichiers multicouches et composés
- Maitriser la correction colorimétrique
- Préparer votre mix audio à l'aide d'outils comme l'égaliseur, et les compresseurs
- Livrer un produit normalisé de haute haute qualité

# Description / Contenu

Techniques workflows long format

- Choix des formats d'import et de livraison
- Calculer les exigences de stockage
- Gérer les emplacements des projets et des données associées

#### Exploration et traitement des médias

- Maitriser l'outil d'exploration pour lier/importer des médias
- Importation par lots
- Travailler avec des médias stockées sur cartes
- Transcoder et consolider autrement

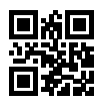

CENTRE DE FORMATION AGRÉÉ

#### Montage multicaméra

- Appréhender le flux multicamera
- Créer de sous clips et des multigroupes
- Affiner une séquence multicaméra

#### Techniques de montage avancées

- Modèles de séquence et chutiers favoris
- Amélioration des fonctions avec les touches de modifications
- Conseils et techniques de montage

#### Multicouches et Compositing

- Travailler avec des fichiers graphiques, des caches, des images fixes et des fichiers animés
- Modification d'animations et de logos avec Alpha
- Utilisation de l'effet 3D warp
- Création de modèles d'effets
- Animation d'effets par images clés

#### Corrections colorimétriques

- Appréhender l'outil de correction des couleurs
- Suppression de dominante couleur et neutralisation
- Utilisation des modèles de correction
- Normaliser les valeurs

#### Audio

- Flux de travail pour le mixage audio multipistes
- Application d'effets audio
- Nettoyer les pistes sonores

#### Préparation des livrables

- Valider les conditions de livraison
- Reformatage des sous-titres
- Archiver votre projet
- Présentation de AS-02
- Gestion des versions

# Modalités pédagogiques

- Chaque matin, l'instructeur expose aux apprenants les points qui seront abordés dans la journée.
- La journée se déroule ensuite par une suite de présentations théoriques et techniques, suivies de l'application de la technique au moyens d'exercices en atelier pratique.
- En fin de journée, un récapitulatif des point abordés est effectué.
- A partir du 2ème jour, une session de questions/réponses sur les points vus la veille amorce la journée.

### Moyens et supports pédagogiques

- Chaque apprenant dispose d'un poste de travail équipé des logiciels nécessaires à la formation.
- Un support de cours synthétique est fourni à chaque stagiaire à l'issue de la formation dans leur Extranet participant.

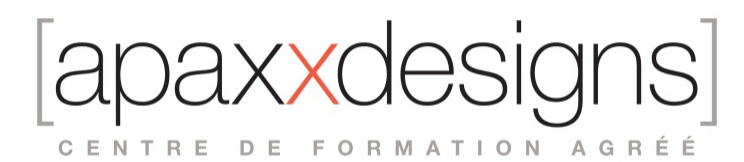

- Des projets de référence sont analysés et décomposés.
- Chaque leçon comporte une partie théorique qui est immédiatement mise en application : l'enseignement étant basé sur de véritables exemples issus de situations professionnelles, les exercices permettent de pratiquer largement les techniques étudiées et de les situer dans le workflow de production.
- La partie Atelier de la formation permet de remettre en perspective toutes les connaissances acquises dans le contexte de réalisation d'un projet complet.

### Modalités d'évaluation et de suivi

- Une feuille de présence sera signée par chacun des stagiaires permettant d'attester de l'exécution de l'action de formation.
- A l'issue de la formation, le formateur évalue le degré acquisitions des points définis dans les objectifs de la formation au moyen d'un questionnaire individuel.
- Les apprenants évaluent à chaud la formation en remplissant un questionnaire en ligne, transmis ensuite au formateur et discuté afin d'améliorer la formation si nécessaire.
- Un questionnaire d'évaluation à froid est envoyé 1 mois après la formation aux prenants afin de jauger l'impact de la formation sur leur quotidien en production.

## Informations sur l'accessibilité

#### **Avez vous besoin d'un accompagnement spécifique ?**

Apaxxdesigns apporte une attention particulière et prioritaire à l'accessibilité des personnes en situation de handicap. Afin de faciliter leur intégration, le suivi pédagogique et l'insertion professionnelle, Apaxxdesigns dispose depuis Mai 2020, d'un référent handicap qui sera en mesure de les accompagner dans les meilleures conditions. Tout en respectant les exigences pédagogiques, la volonté d'Apaxxdesigns est d'adapter, notamment le matériel fourni, l'environnement dédié à l'apprentissage, afin d'offrir un confort de travail optimum et de s'entourer d'un réseau de partenaires pour répondre au mieux aux attentes des apprenants. Notre site est accessible aux personnes en situation de handicap.